# Série de TP nº6

### Exercice 1

E
rire un programme qui

- a) saisit un entier  $n(0 \le n \le 20$ , faire une fonction qui effectue une telle saisie),
- b) saisit, dans un tableau, <sup>n</sup> nombres entiers,
- c) puis qui successivement calcule :
	- la moyenne des éléments du tableau (faire une fonction qui retourne la moyenne d'un tableau d'entiers de n éléments), puis affiche la moyenne et les éléments du tableau, avec leur rang, qui sont supérieurs à la moyenne,
	- la valeur minimum du tableau (faire une fonction qui retourne ce minimum) puis affiche le minimum et tous les rangs dans le tableau où il est atteint.
	- le nombre maximum de valeurs consécutives du tableau qui sont strictement positives.

#### Exercice 2

Un polynôme à coefficients réels

$$
P(x) = a_0 + a_1 x^1 + a_2 x^2 + \dots + a_{n-1} x^{n-1} + a_n x^n
$$

peut être représenté sous la forme d'un tableau dont chaque élément correspond à un des monômes du polynôme P. Le but de cet exercice est d'écrire un programme permettant, au hoix de l'utilisateur, de realiser une des manipulations de base suivantes sur des polyn^omes :

- a) saisie de deux polynômes, calcul et affichage de l'addition de ces deux polynômes,
- b) saisie d'un polynôme, calcul et affichage de sa dérivée,
- c) saisie d'un polynôme, d'un réel  $\alpha$  puis affichage de l'évaluation du polynôme en  $\alpha$  par l'algorithme de Hörner présenté ci-dessous.

Pour cela, on écrira les fonctions permettant :

- a) la saisie au clavier d'un polynôme dont on connaît le degré,
- b) l'affichage d'un polynôme à l'écran,
- ) l'addition de deux polyn^omes,
- d) le calcul de la dérivée d'un polynôme,
- e) l'évaluation d'un polynôme en un point  $\alpha \in \mathbb{R}$  par l'algorithme de Hörner.

L'algorithme de Hörner permet d'évaluer rapidement un polynôme en un point  $\alpha \in \mathbb{R}$ . Il est basé sur l'écriture suivante du polynôme P

 $P(x) = a_0 + x(a_1 + x(a_2 + \cdots + x(a_{n-2} + x(a_{n-1} + xa_n)) \cdots)).$ 

On remarquera dans cette écriture l'imbrication de termes de la forme :

 $a_i + x*(un \; terme \; de \; la \; m\hat{e}me \; form \epsilon).$ 

## Exercice 3

Ecrire un programme

1. demandant à l'utilisateur l'ordre  $n \in \{2, 3, ..., 10\}$  d'une matrice et la forme de celle-ci qu'il souhaite parmi (i et j désignent des entiers quelconques entre 1 et n et les exemples correspondent au cas  $n = 3$ :

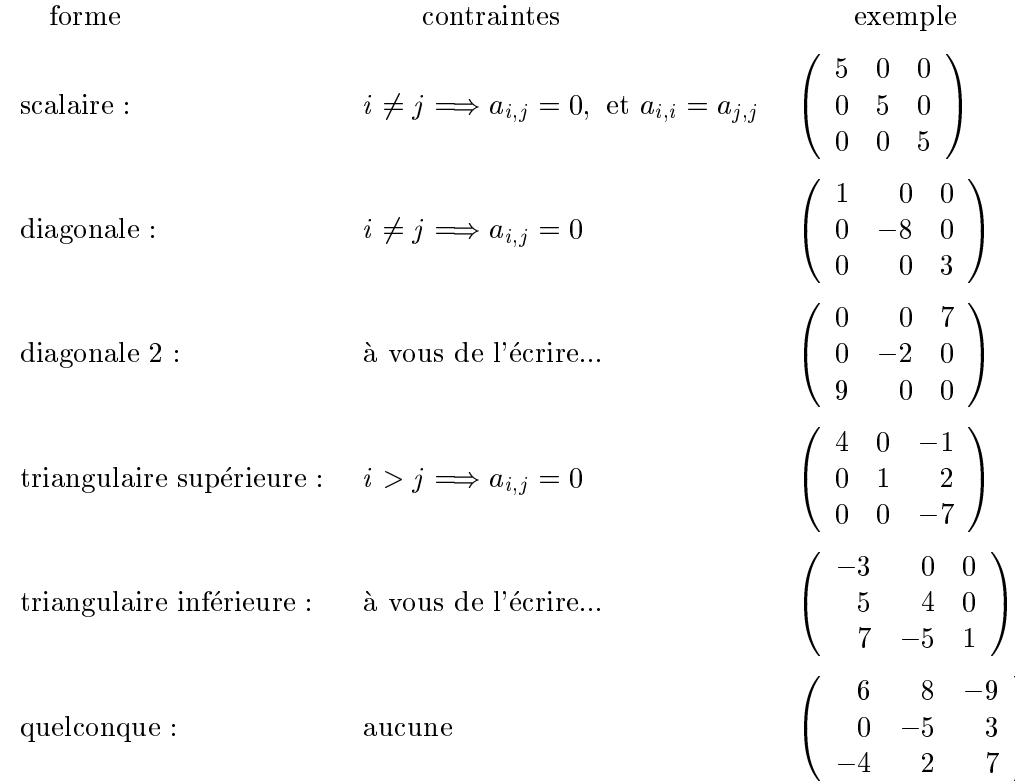

2. génère aléatoirement les coefficients (entiers entre -9 et 9) d'une matrice de cette forme et affiche cette matrice.

## Exercice 4

Le but du programme à écrire est de gérer une liste d'au plus 50 points de l'espace (un point est formé de 3 réels).

Ecrire le programme qui permet la saisie d'une liste de points par l'utilisateur, la saisie s'achèvera lorsque l'utilisateur rentrera le point  $(0,0,0)$ , puis qui, au choix de l'utilisateur (l'utilisateur pourra effectuer un ou plusieurs traitements) :

a) affiche les points sous le format :

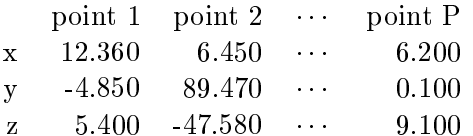

- b) retire, si la liste n'est pas vide, un point de la liste par la saisie de son numéro,
- c) ajoute, si la liste n'est pas pleine, un nouveau point saisi par l'utilisateur,
- d) calcule la distance entre 2 points i et j de la liste donnés par l'utilisateur (écrire une fonction), puis affiche cette distance.

<u>Rappel</u>: distance(point i, point j)= $\sqrt{|x_i - x_j|^2 + |y_i - y_j|^2 + |z_i - z_j|^2}$